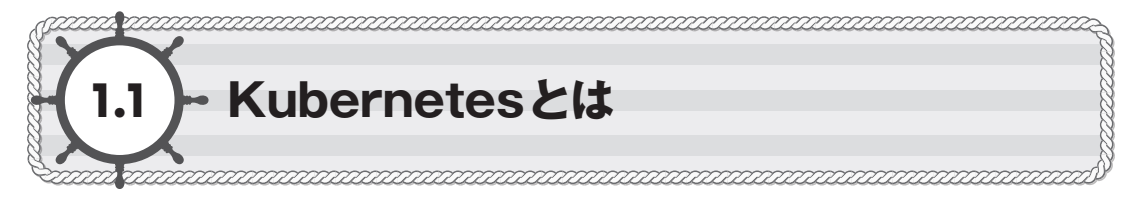

# **1.1.1** コンテナオーケストレーションとKubernetes

K ubernetes(図1-1)は、コンテナ化されたアプリケーションのデプロイ、設定、管理を自動的に行うオー **クーバネティス** プンソースソフトウェア(OSS)です。このようなソフトウェアを「コンテナオーケストレーションツール」と呼ん でいます。

図1-1 Kubernetesのロゴマーク<sup>注1</sup>

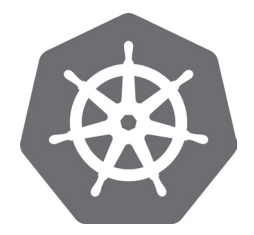

 開発者は、コンテナ化されたアプリケーションから構成されるサービスのあるべき状態を設定ファイルに宣言 的に記述し、複数のノード(VMや物理マシン)から成るKubernetesクラスタに反映します。そして、 Kubernetesは反映された設定ファイルに従ってクラスタ上にアプリケーションを展開します。Kubernetesの 抽象化機能、自己回復機能などによりスケーラブルで信頼性の高いサービスをクラスタ上に構築できます。ま た、Webサービスのようなステートレスなアプリケーションから、データベースのようなステートフルなアプリ ケーションまでをKubernetesで構築できます。

 そのほかにも、マイクロサービス指向なサービスを開発するためのサービスディスカバリや、クラスタを論理 的な複数のクラスタに分割する名前空間、柔軟な認証・認可など、サービスの成長はもちろん、開発チームの 拡大にも対応できる機能を持っています。小さなサービスからとても大きなサービスまで恩恵を受けることがで き、あらゆる規模のサービスの構築に適しています。

 Kubernetesは、Googleの社内システムであるBorgにインスパイアされ、当初はGoogleが開発していま したが、その後Linux Foundation傘下の組織であるCloud Native Computing Foundation(CNCF) に寄贈され、今では多くの企業が参加するコミュニティ主体のプロジェクトとなっています。10年以上に渡って コンテナを本番環境で運用してきたGoogleの経験と、コミュニティの優れたアイデアと手法がKubernetesに 組み込まれています。

**注1** https://github.com/kubernetes/kubernetes

## 1**.1.2** Linuxコンテナ技術とDocker 2012 - 11

 Kubernetesは、複数のアプリケーションを複数のマシンから構成されるクラスタにデプロイし、管理するソ フトウェアです。開発者はアプリケーションのデプロイを指示するだけで、あとはKubernetesが適切なマシン 上でアプリケーションが実行されるようにスケジュールします。その結果、個々のマシン上ではさまざまな種類 のアプリケーションが複数実行されることになります。

 通常、アプリケーションの実行は言語ランタイムやライブラリ、実行環境の共有リソースであるネットワーク ポートなどに依存します。たとえば、あるアプリケーションがNode.js v8.11に依存していたとします。もし同 じマシン上で実行されるようにスケジュールされた別のアプリケーションが、Node.js v10.9に依存していたと したらどうでしょうか。また、共有ライブラリやコマンドラインツールも一般的にマシンの共有コンポーネントで あり、インストールされているバージョンで正しく実行できるかはわかりません。このようなことから、それぞれ のアプリケーションの実行環境を分離しなければいけません。Kubernetesは、このアプリケーション実行環境 の分離にコンテナ技術を利用しています。

 これまで実行環境の分離と言えば、VM(Virtual Machine、仮想マシン)が利用されてきました。これまで のVMを利用した環境では、アプリケーションごとにVMを用意するなどしてアプリケーションの実行環境を分 離していました(図1-2左)。しかし、当初は小さかったサービスも、成長とともに管理するVMが増加します。 フロントエンドやバックエンド、データベースやキャッシュサーバなどの役割が異なるVMは、それぞれに特化 した設定が必要な場合が多く、構築やメンテナンスにかかる人的リソースが増加していきます。また、それぞれ のVMでの余分なハードウェアリソースも無視できないものになってきます。

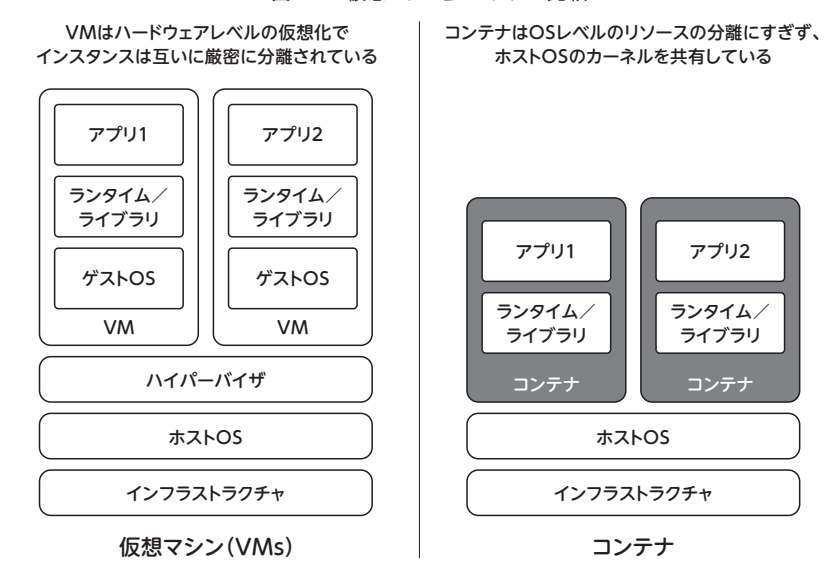

図 1-2 仮想マシンとコンテナの比較

 そこでVMに代わり、アプリケーションの実行環境の分離にLinuxコンテナ技術を利用します。コンテナ技術 を利用することで、1つのVM上で複数の異なる要件を持つアプリケーションの実行環境を分離して実行できま す(図1-2右)。この際、VMのホストOSからみると、アプリケーションのプロセスはほかのプロセスと同様に 実行されているように見えます。しかし、アプリケーションのプロセスからみると、ホストOS上のプロセスはも ちろん、ほかのコンテナのプロセスも確認することはできません。そのほか、ファイルシステムやユーザ、ネット ワークポートも分離されていることから、専用のVM上でアプリケーションを実行するのと同様の使い勝手です。 このことからコンテナ仮想化と呼ぶこともあります。

 VMとコンテナを比較すると、VMは、CPUやメモリ、ストレージなどのハードウェアリソースを仮想化して いることから、各インスタンスが独立したカーネルを持ち互いに厳密に分離されています。そのため、インスタ ンスの起動には、完全なOSの起動が必要となり実行が遅いです。一方、コンテナはプロセスごとのリソースの 分離と制限にすぎません。そのため、同一ホスト上のコンテナは、ホストOSのカーネルを共有しており厳密に 分離されていないことから、VMと比較してセキュリティに弱みがあります。しかし、コンテナの起動はOSの起 動が不要なことから非常に高速であり、通常のプロセスと同等の速さで実行されます。

 2018年現在では、LinuxコンテナでVMレベルの分離を実現するためのソフトウェアが登場してい ます。その1つが、Googleが開発するgVisor<sup>達2</sup>です。gVisorはユーザランドで実行されるカーネルで、 ホストカーネルへのシステムコードを先に受け取り、その後ホストカーネルに渡すことでサンドボックス 化を実現しています。gVisorは、Google App Engineがサポートするいくつかの言語の実行環境と して採用されています。

## **Linuxコンテナを実現する機能**

Linuxコンテナの実現には、Linuxカーネルの2つの機能が利用されています。

 1つめは、Linux Namespacesです。これは、プロセスに対して専用の名前空間を作成する機能です。プ ログラミング言語における名前空間は、関数や変数の名前が衝突しないように分離しますが、ここではファイル やプロセス、ネットワークなどのLinuxのリソースを分離します。これによってアプリケーションの分離を実現 しています。

 2つめは、Linux Control Groups(cgroups)です。これは、プロセスに対して利用できるリソース(CPU やメモリなど)を制限します。この制限によって、同一のマシン上に複数のアプリケーションを実行した際に一 部のアプリケーションがリソースを使いすぎる (うるさい隣人) などの問題を防ぎます。

これらの機能によって、OSレベルでアプリケーションの分離を実現しています。

Linuxコンテナ技術はこれまでも利用されていましたが、Docker(図1-3)の登場で広く利用されるようにな りました。

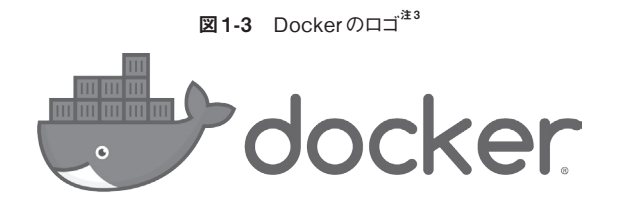

**Dockerとは**<br>
Dinuxコンテナ技術はこれまでも利用されていましたが、Docker (図1-3) の登場で広く利用されるようにな<br>
Dinux<br>
Dinux<br>
Dinux<br>
Dinux<br>
Dinux<br>
Dockerは、Linuxコンテナ技術とレイヤ (層) のファイルシステムを利用して、アプリケーションのパッケージョン<br>
Dinux<br>
Dinuxコンテナ技術とレイヤ (層) のファイルシステムを利用して、アプリケーションのパッ Dockerは、Linuxコンテナ技術とレイヤ(層)のファイルシステムを利用して、アプリケーションのパッケー ジングと配布、実行を行うソフトウェアです。アプリケーションの実行に必要な言語ランタイムやライブラリ、ソ **フトウェアなどをすべて含んだコンテナイメージという1つのバイナリのような塊として、アプリケーションを管** 理、実行できるようにしたことで、いつどこで実行しても必ず同じものとなるイミュータブル(不変)でポータブ ルな性質をアプリケーションにもたらしました。コンテナイメージにアプリケーションが依存するすべてが含まれ ていることから、ローカル環境と本番環境でまったく同一のアプリケーションを実行できます。これまでよく遭 遇した開発環境では正常に実行できたが、本番環境ではうまく実行されなかったなどの環境の違いによる問題 は起きにくくなります。

 Dockerの本質は、開発したコード、アプリケーションの本番環境への高速なデリバリにあります(図1-4)。 コンテナイメージの作成から本番環境で実行するまでの流れは次のとおりです。

① BUILD:アプリケーションの実行に必要なすべてを含むコンテナイメージのビルド ② SHIP:コンテナイメージを配布するためのレジストリへのアップロード ③RUN:本番環境でのコンテナイメージの取得と実行

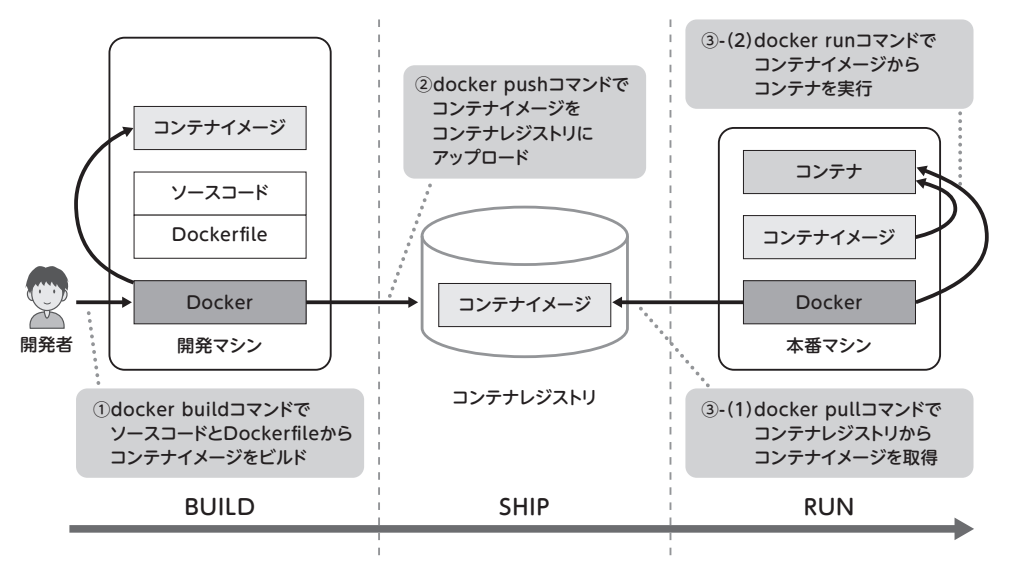

図 1-4 コンテナイメージのビルドから本番マシンで実行されるまで

 BUILDフェーズでは、Dockerfileと呼ばれるファイルをもとにコンテナイメージを作成します。Dockerfile は、UbuntuなどのOSやNode.jsなどの特定の言語ランタイム向けの基本となるコンテナイメージ(ベースイ メージと呼びます)をベースにして、ファイルを追加するCOPYやコマンドを実行するRUNなどの複数の命令をス テップとして記述します。リスト1-1は、Node.jsのアプリケーションの例です。

```
リスト1-1 Node.jsアプリケーションのDockerfile
FROM k8spracticalguide/node:10.11.0
WORKDIR /src/app
COPY package*.json ./
RUN set -x && \
     npm install --production
COPY . .
ENV NODE_ENV production
USER node
EXPOSE 8080
CMD ["npm", "start"]
```
ターフェース(CLI)であるdocker buildコマンドを利用してビルドすることでコンテナイメージを作成します。

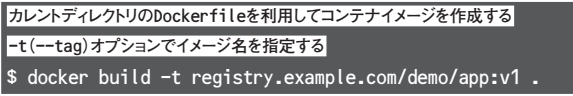

このテキストファイルをDockerfileというファイル名で保存します。その後、Dockerのコマンドラインイン<br>ターフェース(CLI)であるdocker buildコマンドを利用してピルドすることでコンテナイメージを作成します。<br>
The transpease of a consequence of the consequence<br>
shocker build - t registry.example.con/deno/app.v1 コンテナイメージの作成は、ラップトップなどのローカルの開発マシンでも行えますが、テスト用途以外の本 番マシンで実行するためのコンテナイメージは、一般的にGitなどのソースコードリポジトリへのプッシュを契機 に継続的インテグレーション(CI)システム上でビルドを実行します。これは、コンテナイメージの作成を一般 的なソフトウェア開発方法と同様に、継続的にテストできることを意味します。

 次にSHIPフェーズです。ここではビルドしたコンテナイメージを、docker pushコマンドを利用してコンテ ナレジストリにアップロードします。コンテナレジストリはコンテナイメージの保存、管理、配信を行うシステム です。

## **ローカルのコンテナイメージをリモートのレジストリにアップロード**

\$ docker push registry.example.com/demo/app:v1

### **一度アップロードすればどこからでも取得できる**

\$ docker pull registry.example.com/demo/app:v1

 これにより、ほかのホストからアップロードしたコンテナイメージを取得できるようになります。また、コンテ ナイメージは環境ごとに用意する必要はなく、同じコンテナイメージを開発や本番などのすべての環境で利用で きます。コンテナレジストリは、パブリックなSaaSであるDocker Hub<sup>\*4</sup>を利用したり、自身で構築することで プライベートなレジストリを用意したりすることもできます。レジストリには認証機能が付属していることが多く、 docker loginコマンドで事前に認証を行います。

 最後にRUNフェーズです。ここではdocker runコマンドを利用します。コンテナレジストリからコンテナイ メージを取得して実行します。コンテナはLinuxコンテナ技術を利用してホスト環境やほかのコンテナから分離 されています。これにより、いつどこで実行しても同じものが実行されるようになっています。